#### НАУЧНОЕ ПРОГРАММНОЕ ОБЕСПЕЧЕНИЕ В ОБРАЗОВАНИИ И НАУКЕ

#### **УДК 519.688 DOI: 10.25559/SITITO.15.201904.981-991**

# **О решении задач математической физики в системе Wolfram Mathematica**

**В. Р. Кристалинский1\*, Р. Е. Кристалинский2**

1Смоленский государственный университет, г. Смоленск, Россия

214000, Россия, г. Смоленск, ул. Пржевальского, д. 4

\* kristvr@rambler.ru

<sup>2</sup> Военная академия войсковой противовоздушной обороны Вооруженных Сил Российской Федерации имени Маршала Советского Союза А. М. Василевского, г. Смоленск, Россия 214027, Россия, г. Смоленск, ул. Котовского, д. 2

#### **Аннотация**

Математические модели целого ряда процессов строятся на основе дифференциальных уравнений в частных производных, называемых также уравнениями математической физики. Исследование этих уравнений является весьма сложной задачей. В то же время увеличение объемов задач моделирования требует готовности большого числа специалистов, работающих в прикладных областях, исследовать данный класс задач. Решить эту задачу помогает использование современного научного программного обеспечения, в частности системы Wolfram Mathematica. В статье рассматривается методика использования данной системы для исследования математических моделей, приводящих к необходимости решать уравнения данного класса, и рассмотрен ряд примеров. Эта методика позволяет значительно повысить эффективность обучения дисциплинам, связанным с математическим моделированием и решения задач научно-исследовательского характера. Приведены примеры решения в системе Wolfram Mathematica линейных и нелинейных дифференциальных уравнений в частных производных.

**Ключевые слова:** задачи математической физики, система Wolfram Mathematica.

**Для цитирования:** *Кристалинский В. Р., Кристалинский Р. Е.* О решении задач математической физики в системе Wolfram Mathematica // Современные информационные технологии и ИТ-образование. 2019. Т. 15, № 4. С. 981-991. DOI: 10.25559/SITITO.15.201904.981-991

© Кристалинский В. Р., Кристалинский Р. Е., 2019

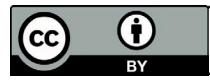

Контент доступен под лицензией Creative Commons Attribution 4.0 License. The content is available under Creative Commons Attribution 4.0 License.

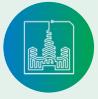

# **Solving Mathematical Physics Problems in the Wolfram Mathematica System**

## **V. R. Kristalinskii1\*, R. E. Kristalinskii2**

1 Smolensk State University, Smolensk, Russia

4 Przheval'skogo Str., Smolensk 214000, Russia

\* kristvr@rambler.ru

<sup>2</sup> Military Academy of military air defense of the Armed Forces of the Russian Federation named after Marshal of the Soviet Union A.M. Vasilevsky, Smolensk, Russia

2 Kotovskogo Str., Smolensk 214027, Russia

#### **Abstract**

Mathematical models of various processes are built on the base of partial differential equations, which are called equations of mathematical physics. The investigation of such an equation is a very difficult problem. At the same time increase of volumes of problems of modeling demands the readiness of many specialists, working in applied fields, to investigate such class of models. Modern scientific software, in particular, Mathematica system, helps to solve this problem. The article is devoted to the methods of usage of this system for the investigation of the mathematical models, leading to the need for the solution of such equations. These methods help to increase the effectiveness of learning of disciplines, connected with mathematical modeling and solution of problems of scientific and research character. The examples of the solution for linear and nonlinear partial differential equations are given.

**Keywords:** Problems of mathematical physics, Wolfram Mathematica system.

**For citation:** Kristalinskii V.R, Kristalinskii R.E. Solving Mathematical Physics Problems in the Wolfram Mathematica System. *Sovremennye informacionnye tehnologii i IT-obrazovanie* = Modern Information Technologies and IT-Education. 2019; 15(4):981-991. DOI: 10.25559/SITITO.15.201904.981-991

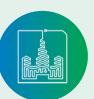

### Введение

Уравнения математической физики являются одним из наиболее эффективных инструментов математического моделирования. Они применяются при исследовании разнообразных процессов, изучаемых в гидродинамике, теории упругости, аэродинамике, теории радиолокации и других областях. Исследование методов решения этих уравнений в конечном итоге служит решению большого числа прикладных задач.

Как указывали А.Н. Тихонов и А. А. Самарский «Математическое моделирование опирается на триаду «математическая модель - вычислительный алгоритм - программа для компью $renaw<sup>1</sup>$ .

Каждый из элементов этой триады должен быть хорошо освоен студентами. Это относится в частности и к задачам, математическими моделями которых являются уравнения математической физики. Сложность алгоритмов решения задач математической физики долго существенно затрудняла обучение их решению, особенно студентов технических и военных специальностей, математический багаж которых меньше, чем у студентов-математиков. Эта проблема рассмотрена, в частности в работе [1] применительно к обучению студентов педагогических специальностей. Студенты технического, педагогического или военного вуза должны научиться строить математические модели изучаемых явлений, теряя при этом минимум времени на технику их исследования. При этом модели должны быть разнообразными, в них должен быть учтен максимально возможный набор факторов, которые влияют на решение реальной прикладной задачи. Следовательно, в руках у студентов должны быть такие технологии исследования математических моделей, которые дают ему возможность рассматривать реальные залачи, возникающие в его прелметной области. В то же время преподаватель должен следить, чтобы при использовании современных информационных технологий сохранялось понимание сущности исследуемой задачи, чтобы студенты могли правильно интерпретировать получаемые результаты, проверять их адекватность и видели ошибки, вызываемые либо неполным учетом факторов, включаемых в модель, либо неправильно организованной компьютерной реализанией молели.

Немалую помощь в решении этой непростой педагогической залачи могут оказать системы компьютерной математики. Эти системы задуманы для того, чтобы максимально расширить возможности студента, исследователя и инженера. Они постоянно развиваются, включая в себе все новые алгоритмы и возможности. Одной из наиболее известных систем является система Wolfram Mathematica. В своем развитии она прошла достаточно большой путь. Сейчас это настоящий электронный помощник инженера и исследователя, включающий в себя средства символьного дифференцирования и интегрирования, решения уравнений и их систем различного вида, статистической обработки данных, машинного обучения, обработки сигналов и графических образов, исследования случайных процессов и многого другого. Система содержит хорошо развитый встроенный язык программирования, построенный на основе языка С, и дает возможность использовать расширения, написанные на этом языке программирования. Более того, появилась возможность подключать ядро системы Mathematica к интерфейсу программы, написанной на языке С# в среде Microsoft Visual Studio. Эта система обладает серьезными преимуществами в сравнении с другими аналогичными системами. В ней гораздо более развиты символьные вычисления, чем в системе Matlab. Она намного мощнее, чем некогда широко используемый MathCad. К недостаткам системы Mathematica следует отнести достаточно высокую сложность отладки рабочих документов, требующую определенных навыков рабо-TЫ.

Эта система содержит, в частности, процедуры решения дифференциальных уравнений в частных производных. Ее использование позволяет расширить круг задач, рассматриваемых в технических вузах, а также упростить исследование важных математических моделей. При этом необходимо идти путем «от простого к сложному», постепенно раскрывая перед учащимися возможности системы Mathematica. В настоящей работе предлагается методический подход к использованию системы Mathematica в образовании.

### Основная часть

Начать ознакомление с возможностями системы целесообразно с простейших случаев, когда система позволяет находить решения дифференциальных уравнений в частных производных аналитически.

Пример 1. Решим уравнение  $5\frac{\partial u}{\partial t} + 8\frac{\partial u}{\partial x} = t$ 

с начальным условием

 $|u|_{t=0} = 3t$ 

Решение задачи в системе Mathematica имеет вид:

DSolve[{5D[y[x1,x2],x1]+8D[y[x1,x2],x2]==x1 ,y[x1,0]==3\*x1},y[x  $1, x2$ ],  $\{x1, x2\}$ ]

#### ${u[t,x]-1/128(384 t-240 x+16 t x-5 x^2)}$

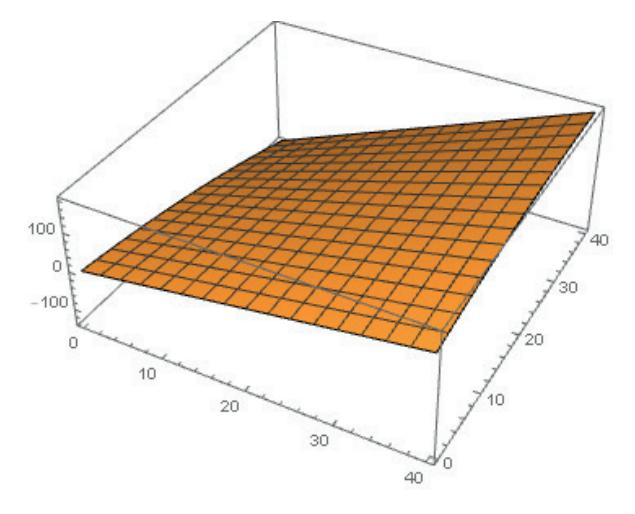

Р и с. 1. Поверхность, определяемая аналитическим решением примера 1 F i g. 1. Surface defined by the analytical solution of example 1

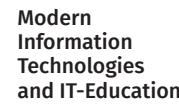

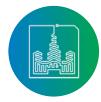

<sup>&</sup>lt;sup>1</sup> Тихонов А. Н., Самарский А. А. Уравнения математической физики: Учеб. пособие. 6 изд. М.: МГУ, 1999. С. 3.

984

Однако для большинства практически важных случаев система позволяет получить только численное решение уравнения или системы уравнений. Перед тем, как начать знакомить учащихся с процедурами решения уравнений и их систем численными методами, нужно показать, что в случаях, когда можно получить и аналитическое и численное решение, можно увидеть, что точность решения численным методом достаточно высока и поверхности практически совпадают. Например, численное решение для примера 1 получается по команде

#### $sol = NDSolveValue[{5D[y[x1,x2],x1]+8D[y[x1,x2],x2]} == x1,y[x1,0] =$  $=3*x1\}y_{x}x1,0,40\}x2,0,40\}]$

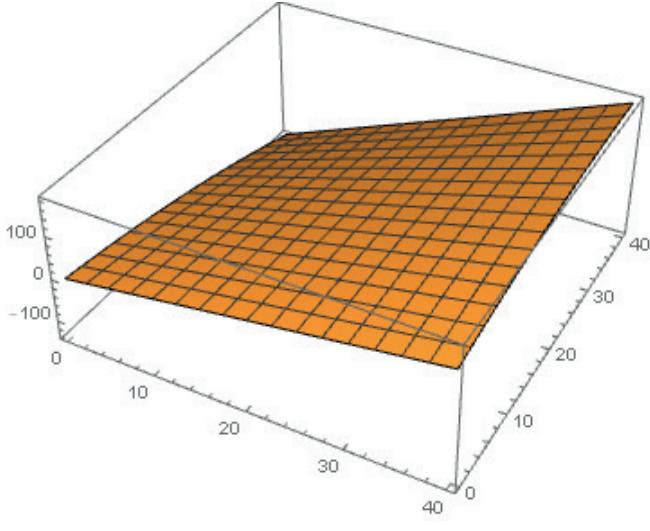

Р и с. 2. Поверхность, определяемая численным решением примера 1 F i g. 2. Surface defined by the numerical solution of example 1

Затем можно показать пример решения в системе Mathematica какого-нибудь хорошо известного уравнения, например, волнового.

Пример 2. Пусть требуется решить волновое уравнение

$$
\frac{\partial^2 u}{\partial t^2} = \frac{\partial^2 u}{\partial x^2}
$$

с граничными и начальными условиями

 $u|_{t=0} = x^2$  $u_t|_{t=0} = 3x$  $|u|_{x=0} = t^2$ 

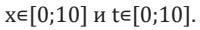

Решение задачи в системе Mathematica записывается следуюшим образом:

usol=NDSolveValue[ $\{\partial_{t,x} u[t,x] = \partial_{x,x} u[t,x] \}$ ,u[0,x]==x^2,u<sup>(1,0</sup>)[0,x]==  $3*x,u[t,0]{=}{=}{t^2},u,{t,0,10},\{x,0,10\};$ 

Найдем значение решения уравнения в точке [2,3]

 $usol[2,3]$ 

31.0005

Построим поверхность, определяемую решением уравнения Plot3D[usol[t,x], {t,0,10}, {x,0,10}]

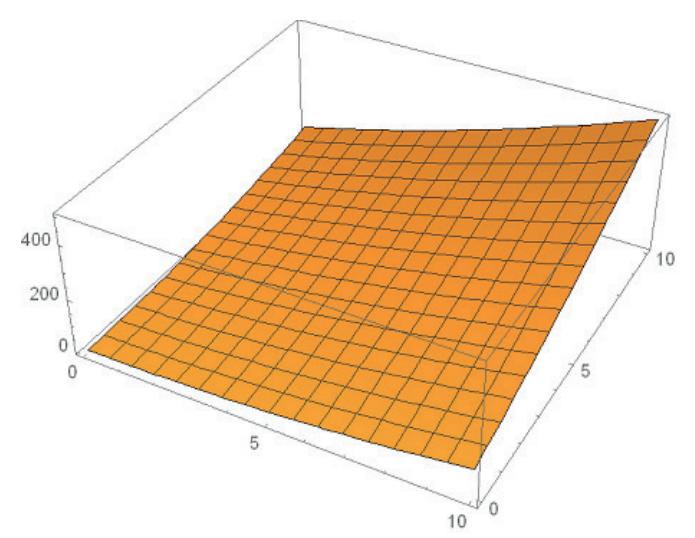

Р и с. 3. Поверхность, определяемая решением примера 2 F i g. 3. Surface defined by the solution of example 2

При попытке решить это уравнение аналитически система просто повторяет команду

DSolve[{ $\partial_{t,t}$  u[t, x]==  $\partial_{yy}$  u[t, x], u[0,x]==x^2, u<sup>(1,0)</sup>[0,x]==3\*x, u[t,0]==  $t^{2}$ ,u[t,x],{t,x}]

 $DSolve[\{u^{(2,0)}[t,x]=u^{(0,2)}[t,x],u[0,x]=x^2, u^{(1,0)}[0,x]=3x,$  $u[t,0] == t^2, u[t,x], {t,x}$ 

что свидетельствует о том, что решение не найдено.

Большой интерес для студентов может представлять решение линейных граничных задач, к которым целесообразно перейти впоследствии. Начиная с 10 версии системы Mathematica появились команды ImplicitRegion и DirichetCondition. Первая из них позволяет задать область в пространстве Rn, а вторая позволяет задать граничные условия на границах этой области, причем эти условия могут быть различными на различных частях границы области. Появилась также команда NeumannValue, позволяющая задавать граничные условия Неймана. Это позволило записывать решение граничных задач более простым образом.

Пример 3. Пусть требуется найти решение дифференциального уравнения ¶

$$
\frac{\partial^2 u}{\partial x \partial y} + u = 1 - x^2 - y^2
$$

удовлетворяющее на контуре  $x^4 + xy + y^2 \le 1$  уравнению  $u(x, y) = x^2 + y^2$ .

Решение задачи в системе Mathematica имеет вид R=ImplicitRegion $[x^4+x y+y^2 \lt=1, {x,y}]$ ; g=NDSolveValue[ $\nabla^2_{\{x,y\}}$ u[x,y]+u[x,y]==1-x^2-y^2,

DirichletCondition[u[x,y]==x^2+y^2,True]},u,{x,y} $\in$ R]; Найдем значение решения в точке [0,3;0.5] g[0.3,0.5] 1.04682 Построим поверхность  $Plot3D[g[x,y], {x,y} \in R]$ 

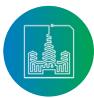

Современные информационные технологии и ИТ-образование

Том 15, № 4. 2019 **ISSN 2411-1473** sitito.cs.msu.ru

985

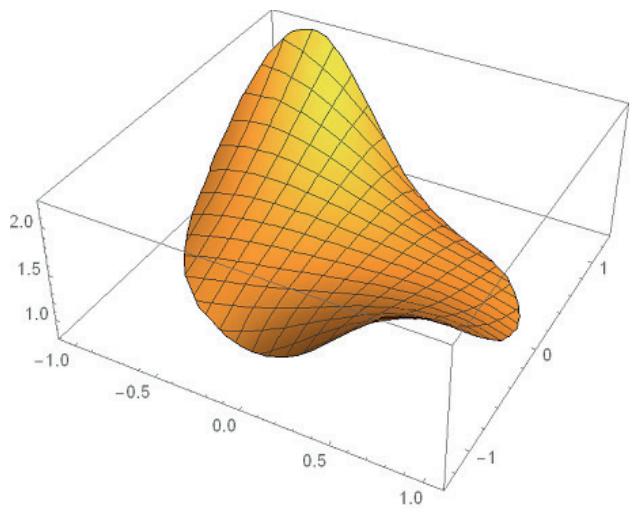

Р и с. 4. Поверхность, определяемая решением примера 3 F i g. 4. Surface defined by the solution of example 3

Пример 4. Найдем решение дифференциального уравнения  $\frac{\partial^2 u}{\partial x \partial y} + u(x+y) = 1 + x^2 + y^2$ 

удовлетворяющее на контуре  $x^4 + xy + y^2 \le 1$  уравнению  $u(x, y) = 0$ .

Программа для решения данной задачи имеет вид R=ImplicitRegion[ $x^4+x y+y^2 \lt=1$ ,{x,y}]; g=NDSolveValue[ $\nabla^2_{\{x,y\}}$ u[x,y]+(x+y)u[x,y]==1+x^2+y^2,

DirichletCondition[u[x,y]==0,True]},u, $\{x,y \in R\}$ ;

Построим поверхность, определяемую решением уравнения  $Plot3D[g[x,y], {x,y} \in R]$ 

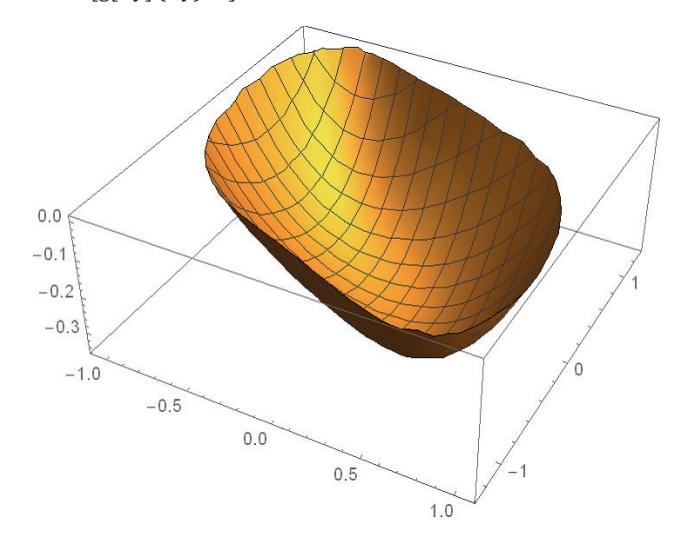

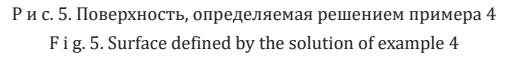

После этого можно перейти к решению нелинейных уравнений. Здесь нужно сказать учащимся, что в этом случае ситуация существенно усложняется, возможна потеря сходимости и возникновение сингулярности.

Пример 5. Найдем решение дифференциального уравнения

$$
\frac{\partial^2 u}{\partial t^2} = \frac{\partial^2 u}{\partial x^2} \cdot u^2
$$

с граничными и начальными условиями

$$
u\Big|_{t=0} = x
$$
  

$$
u_t\Big|_{t=0} = \exp(-x)
$$
  

$$
u\Big|_{x=0} = t
$$

Приведем программу решения

usol=NDSolveValue[{D[u[t,x],t,t]==D[u[t,x],x,x]\*(u[t,x])^2,u[0,x]=

 $=x$  $u(1,0)[0,x] = Exp[-x], u[t,0] = =t}, u{t,0,2}, {x,0,2}]$ ; s=usol;

Построим поверхность, определяемую решением.

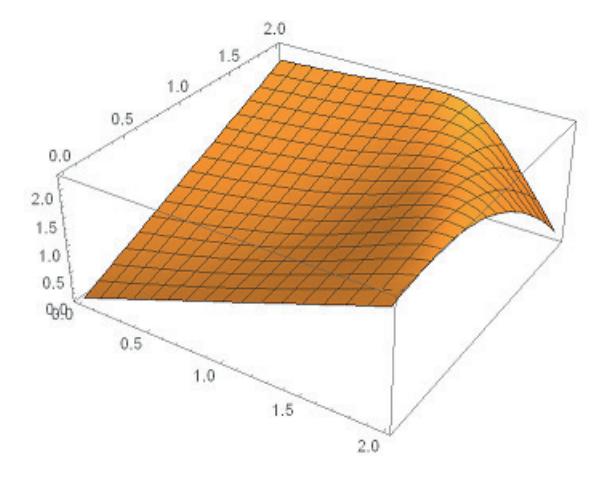

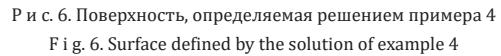

Как видно из программы, решение строится для промежутков изменения от 0 до 2 по х и по t. При попытке увеличить промежуток изменения переменной t появляется сообщение

At t == 2.433490037304718', step size is effectively zero; singularity or stiff system suspected,

свидетельствующее о потере сходимости вблизи сингулярности.

Данный пример свидетельствует о том, что выдаваемые системой сообщения о возникающих проблемах не всегда сразу понятны и нуждаются в квалифицированной интерпретации. Пример 6. Найдем решение дифференциального уравнения

$$
\frac{\partial^2 u}{\partial t^2} = \frac{\partial^2 u}{\partial x^2} \cdot u^2
$$

с граничными и начальными условиями

 $u\big|_{t=0} = \sin x$  $u_t|_{t=0} = \exp(-x)$  $u\big|_{x=0}=t$ 

Приведем программу решения usol=NDSolveValue[{D[u[t,x],t,t]==D[u[t,x],x,x]\*(u[t,x])^2,u[0,x]==  $Sin[x]$ ,

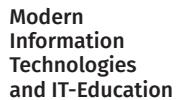

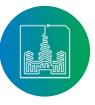

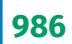

 $u^{(1,0)}[0,x] = Exp[-x], u[t,0] = t\}, u, \{t, 0, 2\}, \{x, 0, 2\}$ ; s=usol:

Построим поверхность, определяемую решением. Plot3D[usol[t,y], {t,0,2}, {y,0,2}]

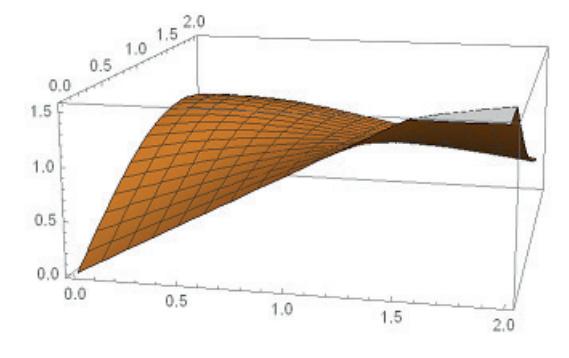

Р и с. 7. Поверхность, определяемая решением примера 6 F i g. 7. Surface defined by the solution of example 6

При попытке построить решение на промежутке по t от 0 до 3 выдается сообщение, аналогичное сообщению из предыдущего примера, а построение поверхности выдает следующий результат

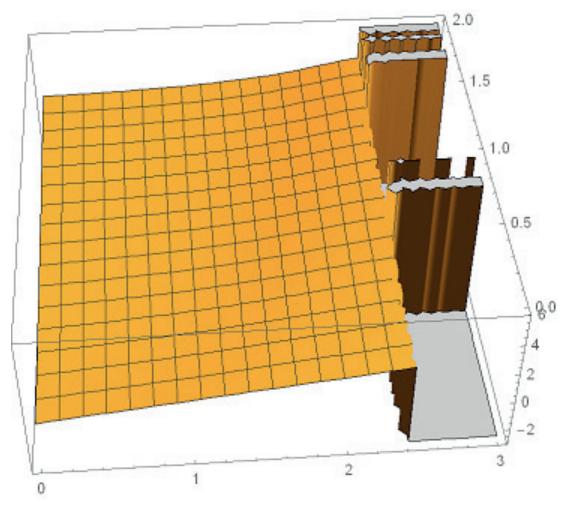

Р и с. 8. Поверхность, определяемая решением примера 6 для промежутка по t от 0 до 2

F i g. 8. Surface defined by the solution of example 6 for the interval of t from 0 to  $2$ 

Затем можно показать решение уравнения для функции трех переменных. Здесь уже мы не можем использовать графические возможности системы.

Пример 7. Рассмотрим решение уравнения для функции трех переменных

$$
\frac{\partial^2 u}{\partial t^2} + \frac{\partial^2 u}{\partial x^2} + \frac{\partial^2 u}{\partial y^2} + u^2 = t^2 + x^2 + y^2
$$

с граничными и начальными условиями

 $u|_{t=0} = x + y$  $u_t|_{t=0} = \sin(x+y)$  $u|_{x=0} = \sin(t^2 + y^2)$  $u\Big|_{v=0} = t^2 + x^2$ 

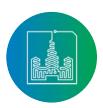

Современные информационные технологии и ИТ-образование Приведем программу решения

 ${D[u[t,x,y],t,t]+D[u[t,x,y],x,x]+D[u[t,x,y],y,y]+u[t,x,y]^2}$  ==t^2+x^2+  $y^2$ ,u[0,x,y]==x+y,u[t,0,y]==Sin[t^2+y^2],u[t,x,0]==t^2+x^2,u<sup>(1,0,0</sup>)  $[0, x, y] = -\sin[x+y]\}, u, \{t, 0, 0.2\}, \{x, 0, 5\}, \{y, 0, 5\}\};$  $u1 = u /$ . Flatten [R]: Получим значение решения в заданной точке  $u1[0.1, 0.4, 0.1]$ 

0.522517

Далее рассматриваем решение систем уравнений. Пример 8. Рассмотрим решение системы дифференциальных уравнений

 $\frac{\partial u}{\partial t} = \frac{\partial (v-1)}{\partial x} \frac{\partial u}{\partial x} + (16xt - 2t - 16(v-1)(u-1)) + 10xe^{-4x}$ <br> $\frac{\partial v}{\partial t} = \frac{\partial^2 v}{\partial x^2} + \left(\frac{\partial u}{\partial x}\right)^2 + 4u^2 - 4 + x^2 - 2t - 10te^{-4x}$ 

с граничными и начальными условиями

 $3u\big|_{x=1} + u_x\big|_{x=1} = 3$  $5v_{x}|_{x=1} = e^{4}(u|_{u=1}-1)$  $|u|_{t=0} = 1$  $v|_{t=0} = 1$  $|u|_{x=0}=1$  $v|_{x=0} = 1$ 

Решение в системе Mathematica имеет вид Задаем систему уравнений pde= $\{\partial t \mathbf{u}[t, x] = \partial x ((v[t, x] - 1)) \partial x u(t, x)\}$ +(16 x t-2 t-16 (v[t,x]-1)) (u[t,x]-1)+10 x e<sup>-4 x</sup>  $\partial t$  v[t, x]==  $\partial_{\{x,2\}}$  v[t, x] +( $\partial x$  u[t, x])^2+4 (u[t,x])^2-4+x^2-2 t-10  $te^{-4x}$  }; Задаем начальные и граничные условия  $bc = {u[0,x]=-1,v[0,x]=-1,u[t,0]=-1,v[t,0]=-1,3u[t,1]+(u^{(0,1)})$  $[t,1] == 3,5(v^{(0,1)})[t,1] == e^4 (u[t,1]-1)$ ; Строим решение s=NDSolveValue[{pde,bc},{u,v},{x,0,1},{t,0,2}]  $u1=s[[1]];$  $u2 = s[[2]];$  $Plot3D[u1[t,x], {t, 0, 2}, {x, 0, 1}]$ 

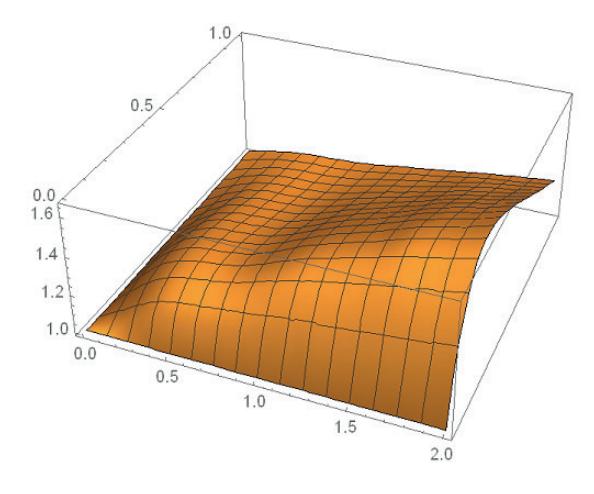

Р и с. 9. Поверхность, определяемая функцией u(t,x) F i g. 9. Surface defined by function u(t,x)  $Plot3D[u2[t,x], {t, 0, 2}, {x, 0, 1}]$ 

Том 15, № 4. 2019 **ISSN 2411-1473** sitito.cs.msu.ru

987

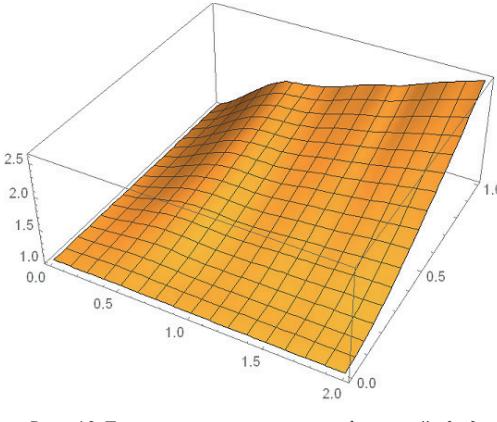

Р и с. 10. Поверхность, определяемая функцией v(t,x) F i g. 10. Surface defined by function  $v(t,x)$ 

Наибольший интерес представляет рассмотрение прикладных задач, возникающих в различных предметных областях. Здесь мы можем проводить исследование задачи для различных представляющих интерес случаев, меняя математическую модель, включая и исключая различные факторы, придавая параметрам различные значения. А графические возможности системы Mathematica позволяют сделать результаты исследования максимально наглядными.

Пример 9. В работе А.Н. Тихонова и А.А. Самарского [3] на стр. 256 рассматривается задача о распространении периодических температурных колебаний в почве, которая рассматривается как однородное полупространство  $0 \le x \le \infty$ . Математической моделью для этой задачи является однородное уравнение теплопроводности

$$
\frac{\partial u}{\partial t} = a^2 \frac{\partial^2 u}{\partial x^2}
$$

удовлетворяющее граничному условию  $u(0,t) = A \cos \omega t$ . Аналитическое решение этого уравнения приведено в [3]. Рассмотрим решение этой задачи в системе Wolfram Mathematica. Вводим параметры.

 $a=5; A=7; \omega=3;$ 

Записываем команду решения уравнения

usol2=NDSolveValue[{D[u[x,t],t]==a^2\*D[u[x,t],{x,2}],u[0,t]==A\*C os  $\omega$  \*t]}, u, {x, 0, 15}, {t, 0, 10}]

Строим поверхность, соответствующую решению уравнения. Plot3D[usol2[x,t],{x,0,15},{t,0,10}]

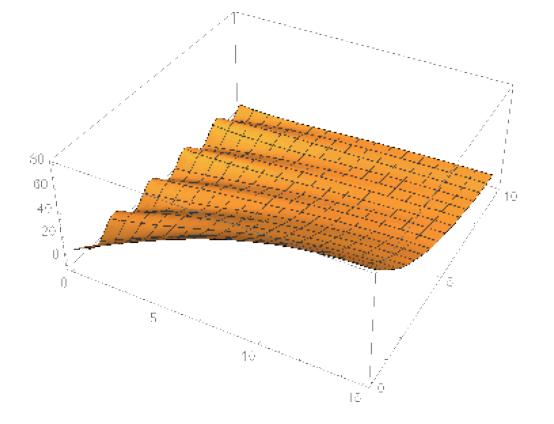

Р и с. 11. Поверхность, описывающая колебания температуры в почве F i g. 11. Surface describing temperature variations in soil

На поверхности отчетливо видно уменьшение амплитуды колебаний температуры с глубиной.

Пример 10. Рассмотрим решение уравнения Буссинеска, описывающего форму свободной поверхности жидкости при ее течении в пористом грунте

$$
\frac{\partial h}{\partial t} = k \frac{\partial}{\partial x} \left[ \left( H(x, y) + h \right) \frac{\partial h}{\partial x} \right] + k \frac{\partial}{\partial y} \left[ \left( H(x, y) + h \right) \frac{\partial h}{\partial y} \right]
$$

где  $k = \frac{\mu \rho g}{m}$ , $\rho$  – плотность жидкости, m – коэффициент пори-

стости грунта,  $\mu$  - динамическая вязкость, g - ускорение свободного падения, H(x, y) задает форму подстилающей поверхности, h(x, y, t) - искомая функция, задающая форму свободной поверхности жидкости (см. [2]).

Приведем решение уравнения в системе Mathematica для функции H(x,y)=x+у и начальных и граничных условий h(0,y,t)=3t,  $h(x,0,t)=2t$ ,  $h(x,y,0)=0$ .

Вводим плотность жидкости

 $\rho = 1000$ Вводим динамическую вязкость

 $\mu = 0.00002$ 

Вводим ускорение свободного падения  $g = 9.8$ 

Вводим коэффициент пористости грунта

 $m=0.2$ 

Вычисляем коэффициент к

 $k \mu * \rho * g/m$ Вводим функцию Н

 $H[x,y]=x+y$ 

Вводим команду решения уравнения

usol=NDSolveValue[{D[h[x,y,t],t]==k\*D[(H[x,y]+h[x,y,t])\*D[h[x,y,t] ,x],x]+k\*D[(H[x,y]+h[x,y,t])\*D[h[x,y,t],y],y],h[0,y,t]==3\*t,h[5,y,t]==  $3*t,h[x,0,t]=-2*t,h[x,5,t]=-2*t,h[x,y,0]=-0\},h,\{x,0,5\},\{y,0,5\},\{t,0,1\}]$ Строим свободную поверхность жидкости для t=0,5

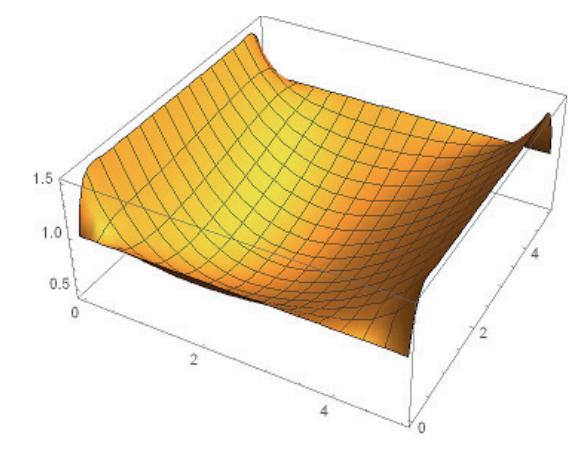

Р и с. 12. Свободная поверхность жидкости для t = 0,5 F i g. 12. Free surface of liquid for  $t = 0.5$ 

В данном примере параметры модели и краевые условия выбраны из соображений простоты и устойчивости решений. В реальности они могут выбираться исходя из существа прикладной задачи.

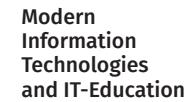

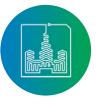

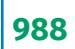

В заключение отметим, что использование системы Wolfram Mathematica позволяет существенно облегчить исследование математических моделей, приводящих к решению дифференциальных уравнений в частных производных как в учебном процессе высших учебных заведений, особенно технических, экономических и военных, где важно исследование модели, а не техника вычислений, так и при решении реальных прикладных задач. При этом на первый план выходят вопросы, связанные с существом решаемой задачи, а не с особенностями использования тех или иных методов решения, в том числе, численных. Студент, использующий возможности системы Wolfram Mathematica для решения прикладных задач, должен понимать сущность и особенности решаемой задачи, возможности системы и ее ограничения, смысл выдаваемых сообщений об ошибках и сбоях в работе программы.

В образовательном процессе вузов система может использоваться при изучении как математических, так и специальных дисциплин. При изучении математических дисциплин система актуальна для компьютерной поддержки практических занятий, когда студенты могут проверить полученное ими решение средствами системы, и для первичного ознакомления с математическими моделями, которые могут быть построены с использованием изучаемых разделов математики. При изучении специальных дисциплин система используется для компьютерной реализации соответствующих математических моделей.

В Смоленском Государственном университете система Wolfram Mathematica применяется в учебном процессе уже много лет. Она используется на лабораторных занятиях по математическим дисциплинам, при изучении курса «Компьютерное моделирование физических процессов» студентами специальности «физика», при написании курсовых и дипломных работ. Регулярно проводится международная конференция «Системы компьютерной математики и их приложения», на одной из секций которой обсуждается использование систем компьютерной математики в науке и учебном процессе.

#### **Список использованных источников**

- [1] *Синчуков А. В.* Методические особенности усиления прикладной направленности обучения математике в высшей педагогической школе // Система менеджмента качества в вузе: здоровье, образованность, конкурентоспособность. Сборник научных трудов. Челябинск: УралГУФК, 2018. С. 252-256. URL: https://www. elibrary.ru/item.asp?id=35323494 (дата обращения: 14.07.2019).
- [2] *Самарский А. А., Михайлов А. П.* Математическое моделирование. Идеи. Методы. Примеры. М.: Физматлит, 2001. С. 320.
- [3] *Тихонов А. Н., Самарский А. А.* Уравнения математической физики. 6 изд. М.: МГУ, 1999. 798 с.
- [4] *Полянин А. Д., Журов А. И.* Решения с функциональным разделением переменных двух классов нелинейных уравнений математической физики // Доклады Академии наук. 2019. Т. 486, № 3. С. 287-291. DOI: 10.31857/ S0869-56524863287-291
- [5] *Каримов М. Ф., Мукимов В. Р.* Междисциплинарное изу-

чение дифференциальных уравнений и квантовой физики студентами высшей школы // Перспективы развития науки и образования. Сборник научных трудов. 2018. Люберцы: ООО «АР-Консалт», 2018. С. 29-31. URL: https://www.elibrary.ru/item.asp?id=35188588 (дата обращения: 14.07.2019).

- [6] *Беляев В. А.* Метод коллокации и наименьших квадратов для решения задач математической физики в неканонических областях // Проблемы механики: теория, эксперимент и новые технологии. Тезисы докладов XII Всероссийской конференции молодых ученых Под ред. В.В. Козлова. Новосибирск: Изд-во Параллель, 2018. С. 16-17. URL: https://www.elibrary.ru/item. asp?id=32846750 (дата обращения: 14.07.2019).
- [7] *Аниконов Д. С., Коновалова Д. С.* Прямая и обратная задачи для волнового уравнения с разрывными коэффициентами // Научно-технические ведомости Санкт-Петербургского государственного политехнического университета. Физико-математические науки. 2018. Т. 11, № 2. С. 61-72. DOI: 10.18721/JPM.11206
- [8] *Голубева Л. А., Горшунов В. С., Ильин В. П., Эрдыниев Э. Б.* Программный комплекс для решения 3-мерных задач математической физики на основе концепции БСМ // Труды Международной конференции «Вычислительная математика и математическая геофизика». Новосибирск: ИВМиМГ СО РАН, 2018. С. 126-132. URL: https:// www.elibrary.ru/item.asp?id=37014757 (дата обращения: 14.07.2019).
- [9] *Рахмелевич И. В.* О решениях двумерного уравнения в частных производных второго порядка квазиполиномиального типа // Современные научные исследования: актуальные вопросы, достижения и инновации. Сборник статей IV Международной научно-практической конференции. Пенза: Изд-во: МЦНС «Наука и Просвещение», 2018. С. 12-14. URL: https://www.elibrary.ru/ item.asp?id=32591741 (дата обращения: 14.07.2019).
- [10] *Пастухов Д. Ф., Пастухов Ю. Ф., Волосова Н. К.* К вопросу о редукции неоднородной краевой задачи Дирихле для волнового уравнения на отрезке // Вестник Полоцкого государственного университета. Серия С: Фундаментальные науки. 2018. № 12. С. 60-74. URL: https://www. elibrary.ru/item.asp?id=36527816 (дата обращения: 14.07.2019).
- [11] *Курдюмов В. П., Хромов А. П., Халова В. А.* Смешанная задача для волнового уравнения с ненулевой начальной скоростью // Известия Саратовского университета. Новая серия. Серия Математика. Механика. Информатика. 2018. Т. 18. № 2. С. 157-171. DOI: 10.18500/1816-9791- 2018-18-2-157-171
- [12] *Гужов И. М.* Построение явной устойчивой схемы для решения одномерного квазилинейного уравнения теплопроводности. Челябинск: ЮУрГУ, 2018. URL: https:// dspace.susu.ru/xmlui/handle/0001.74/23424?show=full (дата обращения: 14.07.2019).
- [13] *Восковская Н. И., Зверева М. Б., Каменский М. И.* О волновом уравнении с условием гистерезисного типа // Вестник Тамбовского университета. Серия: Естественные и технические науки. 2018. Т. 23, № 122. С. 235-242. DOI: 10.20310/1810-0198-2018-23-122-235-242
- [14] *Хромов А. П.* Смешанная задача для однородного вол-

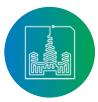

нового уравнения с ненулевой начальной скоростью // Журнал вычислительной математики и математической физики. 2018. Т. 58, № 9. С. 1583-1596. DOI: 10.31857/S004446690002535-9

- [15] *Павлыш В. Н., Тарабаева И. В.* Математическое моделирование процесса движения газовоздушной смеси в сплошной среде (на примере угольного пласта) // Проблемы искусственного интеллекта. 2018. № 3. С. 104- 111. URL: https://www.elibrary.ru/item.asp?id=36533215 (дата обращения: 14.07.2019).
- [16] *Толстых А. В., Дорошенко Ю. Н., Ильинский М. Е.* Тестирование вычислительного пакета FlexPDE на типовых задачах теплообмена для строительной теплофизики // Евразийское Научное Объединение. 2018. Т. 1, № 1. С. 11-14. URL: https://www.elibrary.ru/item. asp?id=32379894 (дата обращения: 14.07.2019).
- [17] *Керефов М. А., Керефов Б. М.* Краевые задачи для волнового уравнения дробного порядка // Итоги науки и техники. Серия «Современная математика и ее приложения. Тематические обзоры». 2018. Т. 149. С. 44-55. https://www.elibrary.ru/item.asp?id=35242549 (дата обращения: 14.07.2019).
- [18] *Мезаал Н. А.* Математическое моделирование ветроэнергетической установки (ВЭУ) мощностью 1.5 МВт методами вычислительной гидродинамики (CFD) в ANSYS. Челябинск: ЮУрГУ, 2018. URL: https://dspace. susu.ru/xmlui/handle/0001.74/25335?show=full (дата обращения: 14.07.2019).
- [19] *Коган И. Л.* Построение операторного исчисления Микусинского на основе алгебры свертки обобщенных функций. Решение задач математической физики // Вестник Самарского государственного технического университета. Серия Физико-математические науки. 2018. Т. 22, № 2. С. 236-253. DOI: 10.14498/vsgtu1569
- [20] *Алгазин О. Д.* Построение методом подобия фундаментального решения задачи Дирихле для уравнения типа Келдыша в полупространстве // Вестник Московского государственного технического университета им. НЭ Баумана. Серия «Естественные науки». 2018. № 1. С. 4-15. DOI: 10.18698/1812-3368-2018-1-4-15
- [21] *Яковлева Ю. О.* Задача Коши для гиперболического уравнения третьего порядка // Вестник Самарского университета. Естественнонаучная серия. 2018. Т. 24, № 3. С. 30-34. DOI: 10.18287/2541-7525-2018-24-3-30- 34
- [22] *Raissi M., Karniadakis G. E.* Hidden physics models: Machine learning of nonlinear partial differential equations // Journal of Computational Physics. 2018. Vol. 357. Pp. 125- 141. DOI: 10.1016/j.jcp.2017.11.039
- [23] *Han J., Jentzen A., Weinan E.* Solving high-dimensional partial differential equations using deep learning // Proceedings of the National Academy of Sciences. 2018. Vol. 115, No. 34. Pp. 8505-8510. DOI: 10.1073/pnas.1718942115
- [24] *Chaudhari P.* et al. Deep relaxation: partial differential equations for optimizing deep neural networks // Research in the Mathematical Sciences. 2018. Vol. 5, No. 3. Pp. 30. DOI: 10.1007/s40687-018-0148-y
- [25] *Ruthotto L., Haber E.* Deep neural networks motivated by partial differential equations // arXiv preprint arXiv:1804.04272. 2018.
- [26] *Yang X. J., Gao F., Tenreiro M. J. A., Baleanu D.* Exact Travelling Wave Solutions for Local Fractional Partial Differential Equations in Mathematical Physics // Mathematical Methods in Engineering. Nonlinear Systems and Complexity / K. Taş, D. Baleanu, J. Machado (Eds.) Vol. 24. Springer, Cham, 2019. Pp. 175-191. DOI: 10.1007/978-3-319-90972- 1\_12
- [27] *Abu Arqub O.* Numerical solutions for the Robin timefractional partial differential equations of heat and fluid flows based on the reproducing kernel algorithm // International Journal of Numerical Methods for Heat & Fluid Flow. 2018. Vol. 28, No. 4. Pp. 828-856. DOI: 10.1108/ HFF-07-2016-0278

*Поступила 14.07.2019; принята к публикации 17.10.2019; опубликована онлайн 23.12.2019.* 

#### Об авторах:

**Кристалинский Владимир Романович,** доцент кафедры информатики, Смоленский государственный университет (214000, Россия, г. Смоленск, ул. Пржевальского, д. 4), кандидат физико-математических наук, ORCID: http://orcid.org/0000- 0003-1205-990X, kristvr@rambler.ru

**Кристалинский Роман Ефимович**, научный сотрудник, Военная академия войсковой противовоздушной обороны Вооруженных Сил Российской Федерации имени Маршала Советского Союза А. М. Василевского (214027, Россия, г. Смоленск, ул. Котовского, д. 2), кандидат физико-математических наук, доцент, ORCID: http://orcid.org/0000-0001-8881-3978

*Все авторы прочитали и одобрили окончательный вариант рукописи.*

# **References**

- [1] Sinchukov A.V. Methodical features of strengthening of applied orientation of training in mathematics at the higher pedagogical school. In: *Quality management system at the university: health, education, competitiveness Proceedings.* UralGUFK, Chelyabinsk, 2018, pp. 252-256. Available at: https://www.elibrary.ru/item.asp?id=35323494 (accessed 14.07.2019). (In Russ., abstract in Eng.)
- [2] Samarsky A.A., Mikhailov A.P. *Matematicheskoe modelirovanie. Idei. Metody`. Primery`* [Mathematical Modeling: Ideas, Methods, Examples]. 2nd edn. Fizmatlit, Moscow, 2001. (In Russ.)
- [3] Tikhonov A.N., Samarskii A.A. *Uravneniya matematicheskoj fiziki* [Equations of Mathematical Physics]. 6 ed. MSU, Moscow, 1999. (In Russ.)
- [4] Polyanin A.D., Zhurov A.I. Functional Separable Solutions of Two Classes of Nonlinear Mathematical Physics Equations. *Doklady Mathematics*. 2019; 99(3):321-324. (In Eng.) DOI: 10.1134/S1064562419030128
- [5] Karimov M.F., Mukimov V.R. *Mezhdisciplinarnoe izuchenie differencial'nyh uravnenij i kvantovoj fiziki studentami vysshej shkoly* [Interdisciplinary study of differential equations and quantum physics by students of higher education]. In: *Prospects for the development of science and education. Proceedings.* AR-Konsalt, Lyubertsy, 2018, pp. 29-31. Available

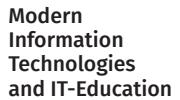

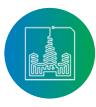

at: https://www.elibrary.ru/item.asp?id=35188588 (accessed 14.07.2019). (In Russ.)

- [6] Belyaev V.A. The collocation and least squares method for solving problems of mathematical physics in noncanonical areas. In: Kozlov V.V. (ed) Problems of mechanics: theory, experiment and new technologies. Abstracts of the XII All-Russian Conference of Young Scientists. *Proceedings.*  Parallel Publ., Novosibirsk, 2018, pp. 16-17. Available at: https://www.elibrary.ru/item.asp?id=32846750 (accessed 14.07.2019). (In Russ.)
- [7] Anikonov D.S., Konovalova D.S. Direct and inverse problems for a wave equation with discontinuous coefficients. *St. Petersburg Polytechnical University Journal: Physics and Mathematics*. 2018; 11(2):61-72. (In Russ., abstract in Eng.) DOI: 10.18721/JPM.11206
- [8] Golubeva L.A., Gorshunov V.S., Ilyin V.P., Erdyniev E.B. Software package for solving 3-dimensional problems of mathematical physics based on the BSM concep. In: *Proceedings of the International Conference "Computational Mathematics and Mathematical Geophysics"*. ICMMG SB RAS, Novosibirsk, 2018, pp. 126-132. Available at: https://www.elibrary.ru/ item.asp?id=37014757 (accessed 14.07.2019). (In Russ.)
- [9] Rakhmelevich I.V. On the solutions of two-dimensional partial differential equation of the second order of quasy-polynomial type. In: *Modern scientific research: topical issues, achievements and innovations. Proceedings.* Nauka i Prosveshchenie Publ., Penza, 2018, pp. 12-14. Available at: https://www.elibrary.ru/item.asp?id=32591741 (accessed 14.07.2019). (In Russ.)
- [10] Pastuhov D., Pastuhov Y., Volosova N. To question about of the lumpy marginal problem dirihle for wave equation on length. *Herald of Polotsk State University. Series C, FUN-DAMENTAL SCIENCES*. 2018; (12):60-74. Available at: https://www.elibrary.ru/item.asp?id=36527816 (accessed 14.07.2019). (In Russ., abstract in Eng.)
- [11] Kurdyumov V.P., Khromov A.P., Khalova V.A. A Mixed Problem for a Wave Equation with a Nonzero Initial Velocity. *Izvestiya of Saratov University. New Series. Series: Mathematics. Mechanics. Informatics.* 2018; 18(2):157-171. (In Russ., abstract in Eng.) DOI: 10.18500/1816-9791-2018- 18-2-157-171
- [12] Guzhov I.M. *Postroenie yavnoj ustojchivoj skhemy dlya resheniya odnomernogo kvazilinejnogo uravneniya teploprovodnosti* [The construction of an explicit stable scheme for solving the one-dimensional quasilinear heat equation]. SUSU, Chelyabinsk, 2018. Available at: https://dspace.susu. ru/xmlui/handle/0001.74/23424?show=full 14.07.2019). (In Russ.)
- [13] Voskovskaya N.I., Zvereva M.B., Kamenskii M.I. On the Wave Equation with the Hysteresis Type Condition. *Tambov University Reports. Series Natural and Technical Sciences.* 2018; 23(122):235-242. (In Russ., abstract in Eng.) DOI: 10.20310/1810-0198-2018-23-122-235-242
- [14] Khromov A.P. Mixed Problem for a Homogeneous Wave Equation with a Nonzero Initial Velocity. *Computational Mathematics and Mathematical Physics*. 2018; 58(9):1531- 1543. (In Eng.) DOI: 10.31857/S004446690002535-9
- [15] Pavlysh V.N., Tarabayeva I.V. The Mathematical Modeling of Gas-Air Mix Moving Process in Continuous Environment (With Coal Stratum As Example). *Problems of Artificial In-*

*telligence*. 2018; (3):104-111. Available at: https://www. elibrary.ru/item.asp?id=36533215 (accessed 14.07.2019). (In Russ., abstract in Eng.)

- [16] Tolstyh A.V., Doroshenko Yu.N., Il'inskij M.E. *Testirovanie vychislitel'nogo paketa FlexPDE na tipovyh zadachah teploobmena dlya stroitel'noj teplofiziki* [Testing the FlexPDE computing package on typical heat transfer tasks for building thermal physics]. *Evrazijskoe Nauchnoe Ob'edinenie*. 2018; 1(1):11-14. Available at: https://www.elibrary.ru/item.asp?id=32379894 (accessed 14.07.2019). (In Russ.)
- [17] Kerefov M.A., Kerefov B.M. Boundary-Value Problems for a Wave Equation of Fractional Order". *Proceedings of the International Conference "Actual Problems of Applied Mathematics and Physics," Kabardino-Balkaria, Nalchik, May 17–21, 2017. Itogi Nauki i Tekhniki. Seriya «Sovremennaya Matematika i ee Prilozheniya. Tematicheskie Obzory».* 2018; 149:44-55. Available at: https://www.elibrary.ru/item.asp?id=35242549 (accessed 14.07.2019). (In Russ.)
- [18] Mezaal N.A. *Matematicheskoe modelirovanie vetroenergeticheskoj ustanovki (VEU) moshchnost'yu 1.5 MVt metodami vychislitel'noj gidrodinamiki (CFD) v ANSYS* [Mathematical modeling of a wind power plant (wind turbine) with a capacity of 1.5 MW using computational fluid dynamics (CFD) in ANSYS]. SUSU, Chelyabinsk, 2018. Available at: https:// dspace.susu.ru/xmlui/handle/0001.74/25335?show=full (accessed 14.07.2019). (In Russ.)
- [19] Kogan I.L. Construction of Mikusinski operational calculus based on the convolution algebra of distributions. Methods for solving mathematical physics problems. *Journal of Samara State Technical University, Ser. Physical and Mathematical Sciences.* 2018; 22(2):236-253. (In Russ., abstract in Eng.) DOI: 10.14498/vsgtu1569
- [20] Algazin O.D. Similarity Method in Constructing Fundamental Solution of the Dirichlet Problem for Equation of Keldysh Type in Half-Space. *Herald of the Bauman Moscow State Technical University. Series Natural Sciences.* 2018; (1):4- 15. (In Russ., abstract in Eng.) DOI: 10.18698/1812-3368- 2018-1-4-15
- [21] Yakovleva Yu.O. The cauchy problem for the hyperbolic differential equation of the third order. *Vestnik of Samara University. Natural Science Series.* 2018. Т. 24, № 3. С. 30-34. (In Russ., abstract in Eng.) DOI: 10.18287/2541-7525-2018- 24-3-30-34
- [22] Raissi M., Karniadakis G.E. Hidden physics models: Machine learning of nonlinear partial differential equations. *Journal of Computational Physics.* 2018; 357:125-141. (In Eng.) DOI: 10.1016/j.jcp.2017.11.039
- [23] Han J., Jentzen A., Weinan E. Solving high-dimensional partial differential equations using deep learning. *Proceedings of the National Academy of Sciences*. 2018; 115(34):8505- 8510. (In Eng.) DOI: 10.1073/pnas.1718942115
- [24] Chaudhari P. et al. Deep relaxation: partial differential equations for optimizing deep neural networks. *Research in the Mathematical Sciences*. 2018; 5(3):30. (In Eng.) DOI: 10.1007/s40687-018-0148-y
- [25] Ruthotto L., Haber E. Deep neural networks motivated by partial differential equations. *arXiv preprint* arXiv:1804.04272. 2018. (In Eng.)
- [26] Yang X.J., Gao F., Tenreiro M.J.A., Baleanu D. Exact Travelling Wave Solutions for Local Fractional Partial Differential

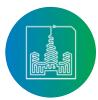

Equations in Mathematical Physics. In: Taş K., Baleanu D., Machado J. (eds) *Mathematical Methods in Engineering. Nonlinear Systems and Complexity,* vol 24. Springer, Cham, 2019, pp. 175-191. (In Eng.) DOI: 10.1007/978-3-319- 90972-1\_12

[27] Abu Arqub O. Numerical solutions for the Robin time-frac tional partial differential equations of heat and fluid flows based on the reproducing kernel algorithm. *International Journal of Numerical Methods for Heat & Fluid Flow.* 2018; 28(4):828-856. (In Eng.) DOI: 10.1108/HFF-07-2016-0278

> *Submitted 14.07.2019; revised 17.10.2019; published online 23.12.2019.*

#### About the authors:

**Vladimir R. Kristalinskii,** Associate Professor of Informatics De partment, Smolensk State University (4 Przheval'skogo Str., Smo lensk 214000, Russia), Ph.D. (Phys.-Math.), ORCID: http://orcid. org/0000-0003-1205-990X, kristvr@rambler.ru

**Roman E. Kristalinskii,** Researcher, Military Academy of military air defense of the Armed Forces of the Russian Federation named after Marshal of the Soviet Union A.M. Vasilevsky (2 Kotovskogo Str., Smolensk 214027, Russia), Ph.D. (Phys.-Math.), Associate Professor, ORCID: http://orcid.org/0000-0001-8881-3978

*All authors have read and approved the final manuscript.*

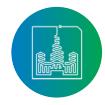